Мини-пианино Эксперимент N28 В этом эксперименте мы создаем маленькую клавиатуру, на которой можно сыграть несколько нот. Педагог дополнительного образования МБУДО «РЦВР» Юрышев Д.Э. veet

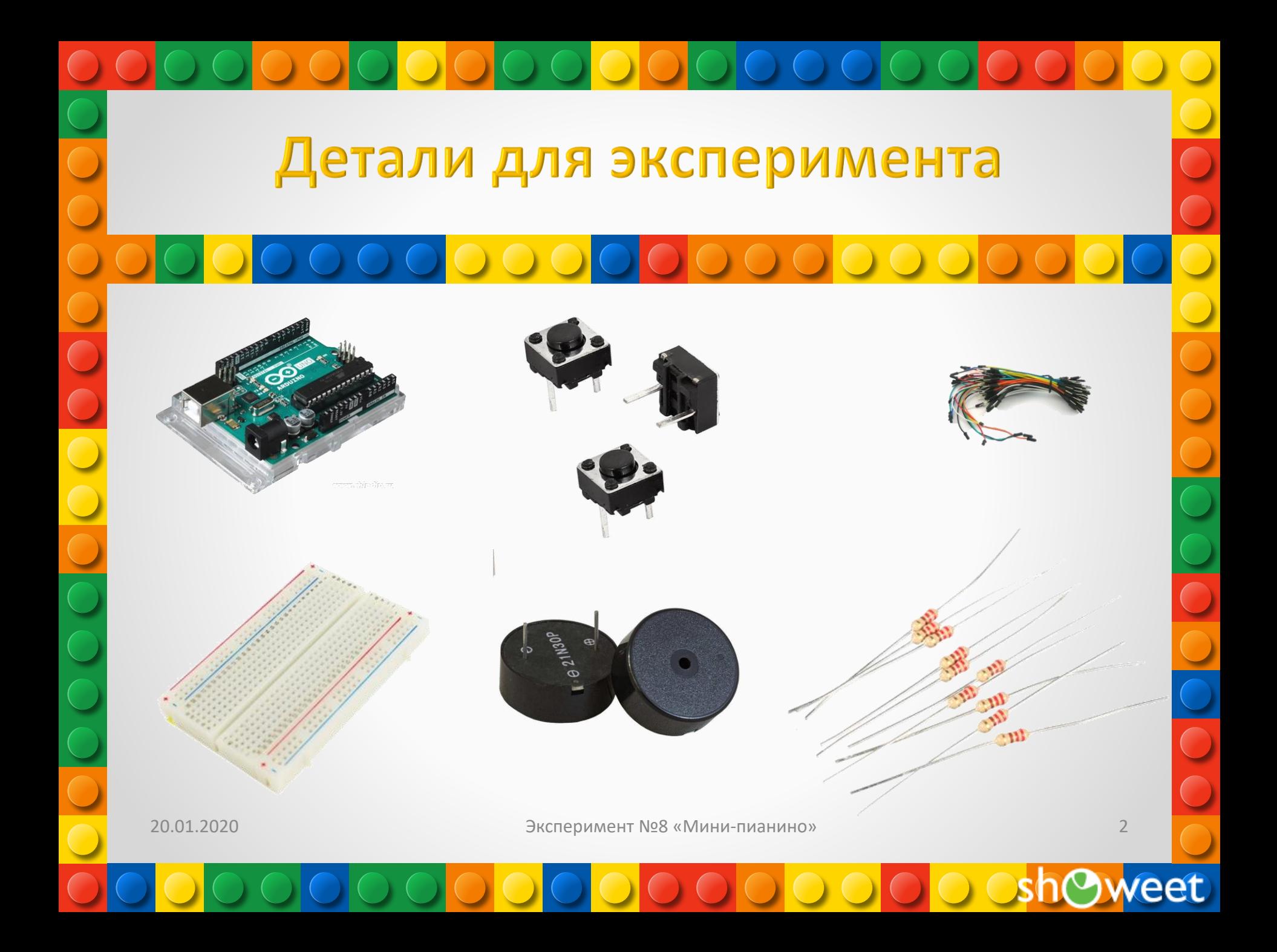

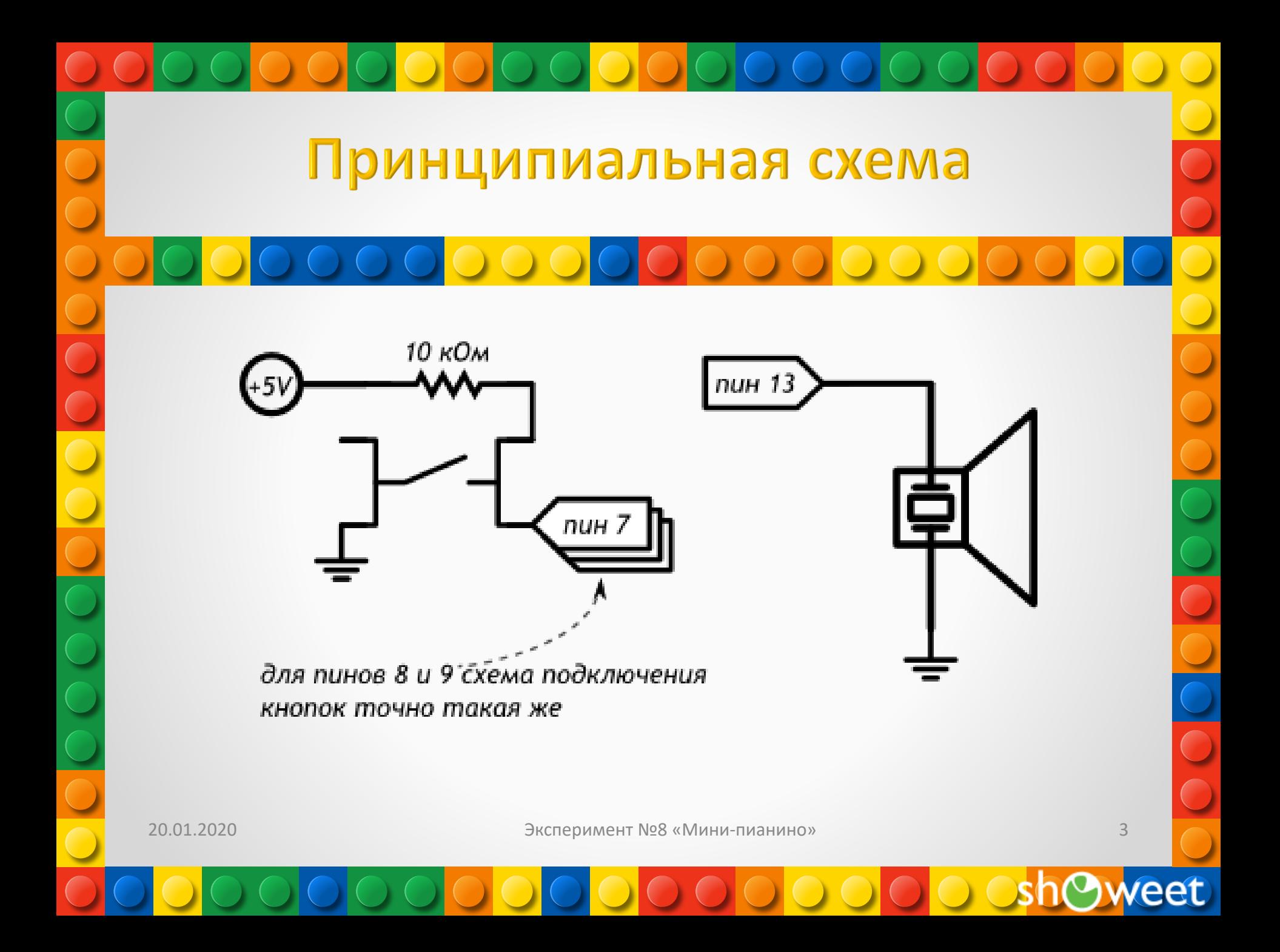

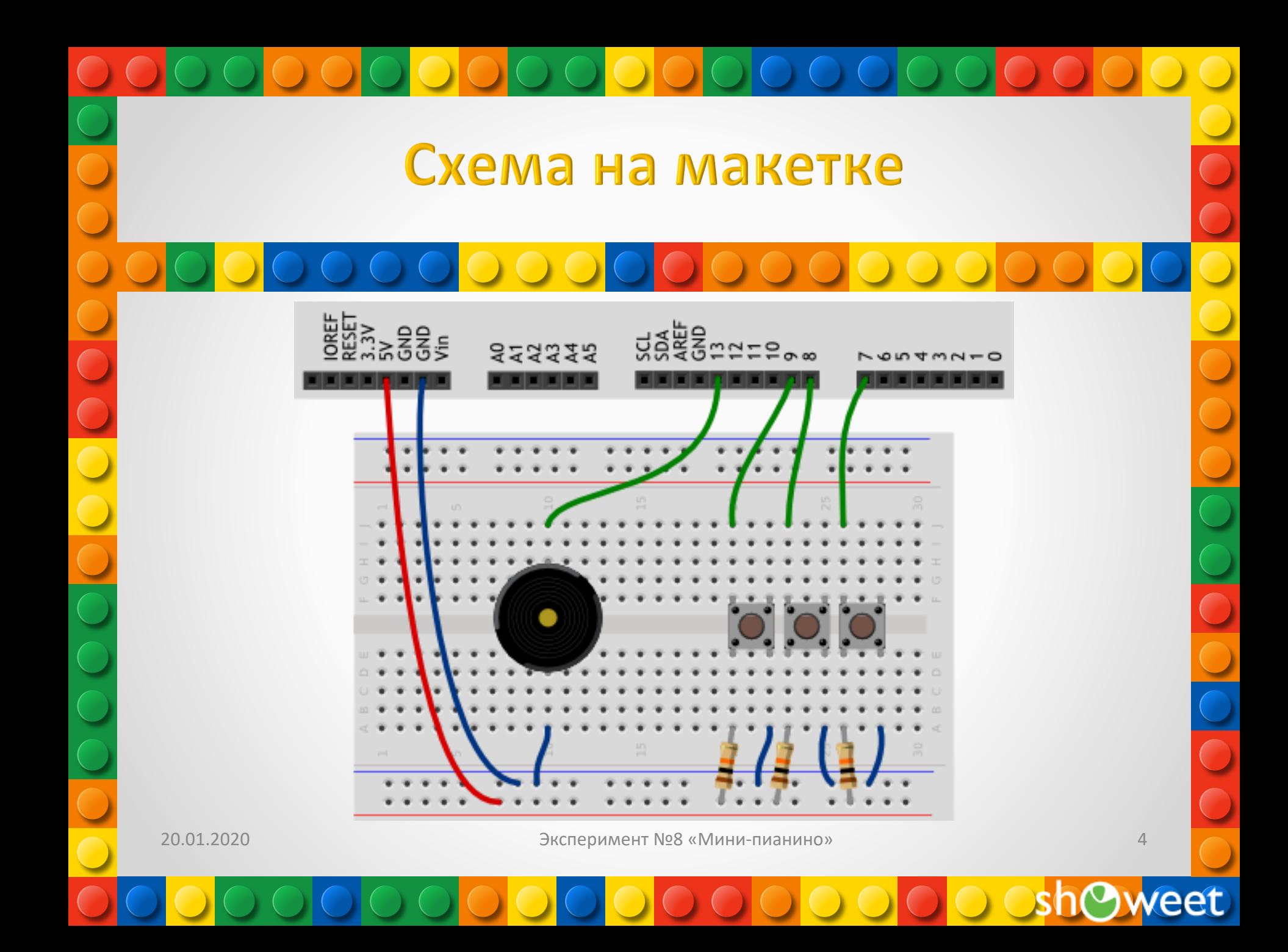

## Обратите внимание

•Ножки тактовой кнопки, расположенные с одной стороны, разомкнуты, когда кнопка не нажата. Ножки, расположенные друг напротив друга на противоположных сторонах макетки находятся на одной «рельсе». Воспользовавшись этим, мы можем расположить резистор с одной стороны макетки, а провод, подключаемый к порту Arduino, с другой стороны.

•В данном эксперименте мы подключаем кнопки по схеме с подтягивающим резистором. •Для того, чтобы данный вариант программы работал, важно, чтобы кнопки были подключены к портам,

находящимся рядом друг с другом, т.е. имеющим соседние номера.

20.01.2020 Эксперимент №8 «Мини-пианино»

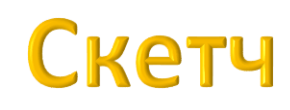

p080\_dumb\_piano.ino #define BUZZER\_PIN 13 // пин с пищалкой (англ. «buzzer») #define FIRST\_KEY\_PIN 7 // первый пин с клавишей (англ. «key») #define KEY\_COUNT 3 // общее количество клавиш

void setup()

{ pinMode(BUZZER\_PIN, OUTPUT);

} void loop() {

// в цикле бежим по всем номерам кнопок от 0-го по 2-й for (int i = 0; i < KEY\_COUNT;  $++i$ ) { // на основе номера кнопки вычисляем номер её пина int keyPin = i + FIRST\_KEY\_PIN;

// считываем значение с кнопки. Возможны всего 2 варианта: \* высокий сигнал, 5 вольт, истина — кнопка отпущена \* низкий сигнал, земля, ложь — кнопка зажата boolean keyUp = digitalRead(keyPin);

// проверяем условие «если не кнопка отпущена». Знак «!» перед булевой переменной означает отрицание, т.е. «не». if  $($ !keyUp $)$  {

// рассчитываем высоту ноты в герцах в зависимости от клавиши, которую рассматриваем на данном этапе цикла. Мы получим значение 3500, 4000 или 4500

int frequency =  $3500 + i * 500$ :

// Заставляем пищалку пищать с нужной частотой в течение 20 миллисекунд. Если клавиша останется зажатой, пищалка вновь зазвучит при следующем проходе loop, а мы услышим непрерывный звук tone(BUZZER\_PIN, frequency, 20);

} } }

20.01.2020 Эксперимент №8 «Мини-пианино»

6

## Пояснения к коду

Благодаря тому, что в начале программы мы определили FIRST\_KEY\_PIN и KEY\_COUNT, мы можем подключать произвольное количество кнопок к любым идущим друг за другом цифровым пинам, и для корректировки программы нам не придется менять параметры цикла for. Изменить понадобится лишь эти константы:

цикл в любом случае пробегает от 0 до KEY COUNT;

перед считыванием порта мы задаем смещение на номер первого используемого порта -FIRST KEY PIN.

Функция digitalRead(pin) возвращает состояние порта, номер которого передан ей параметром pin. Это может быть состояние HIGH или LOW. Или, выражаясь иначе: высокое напряжение или низкое, 1 или 0, true или false

Поскольку мы получаем с порта одно из двух состояний, мы сохраняем его в переменную уже знакомого нам типа boolean, и можем работать с ней как с логическим значением.

Мы используем логический оператор отрицания «не» !. Если keyUp имеет значение 0, выражение !keyUp будет иметь значение 1 и наоборот.

Поскольку мы собрали схему с подтягивающим резистором, при нажатии кнопки мы будем получать на соответствующем порте 0.

Действия, описанные в условном выражении if, выполняются, когда его условие имеет значение «истина» (единица). Поэтому для выполнения действия по нажатию, мы инвертируем сигнал с кнопки.

20.01.2020

Эксперимент №8 «Мини-пианино»

# Вопросы для проверки себя

1.Почему мы не настраивали порты, к которым подключены кнопки, как INPUT, но устройство работает?

2.Каким образом мы избежали написания отдельного когда для чтения каждой кнопки? 3.Почему разные «ноты», издаваемые пищалкой, звучат с разной громкостью? 4.Для чего мы использовали оператор логического отрицания !?

20.01.2020 Эксперимент №8 «Мини-пианино»

8

eet

### Задания для самостоятельного решения

1. Сделайте так, чтобы наше пианино звучало в диапазоне от 2 кГц до 5 кГц.

2.Добавьте еще 2 кнопки и измените программу так, чтобы можно было извлечь 5 различных нот.

3.Подключите кнопки по схеме со стягивающим резистором и измените программу так, чтобы она продолжала работать.

20.01.2020 Эксперимент №8 «Мини-пианино»

9

Единственное условие, от которого зависит успех, есть терпение. <mark>Толстой Лев Николаевич</mark>с